# Informatyka 2 (EZ1E3012)

Politechnika Białostocka - Wydział Elektryczny Elektrotechnika, semestr III, studia niestacjonarne I stopniaRok akademicki 2022/2023

### Pracownia nr 3 (05/06.11.2022)

dr inż. Jarosław Forenc

Informatyka 2 (EZ1E3012), studia niestacjonarne I st. driestach dr inż. Jarosław Forenc<br>Rok akademicki 2022/2023, Pracownia nr 4 Rok akademicki 2022/2023, Pracownia nr 43/12

#### Co to jest wskaźnik?

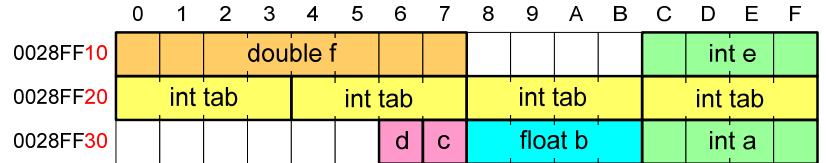

- Każda zmienna znajduje się pod konkretnym adresem i zależnie od typu zajmuje określoną liczbę bajtów
- **Podczas kompilacji wszystkie nazwy zmiennych zastępowane są** ich adresami
- П Wyświetlenie adresu zmiennej:

**printf("Adres zmiennej a: %p\n", &a);printf("Adres tablicy tab: %p\n", tab);**

#### Co to jest wskaźnik?

П Wskaźnik - zmienna mogącą zawierać adres obszaru pamięci najczęściej adres innej zmiennej (obiektu)

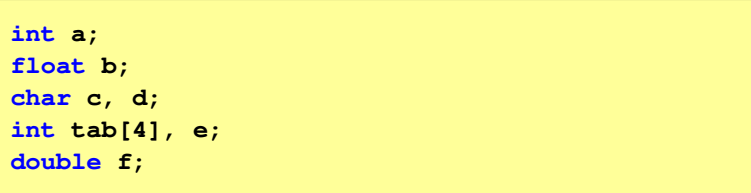

П Zmienne przechowywane są w pamięci komputera

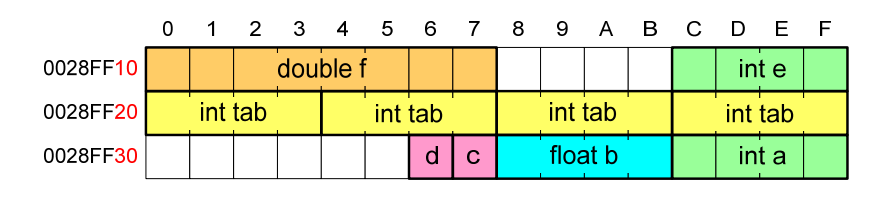

Informatyka 2 (EZ1E3012), studia niestacjonarne I st. driestach dr inż. Jarosław Forenc<br>Rok akademicki 2022/2023, Pracownia nr 4 Rok akademicki 2022/2023, Pracownia nr 4

4  $4/12$ 

#### Co to jest wskaźnik?

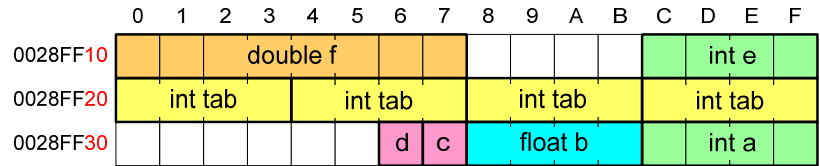

- $\blacksquare$  Każda zmienna znajduje się pod konkretnym adresem i zależnie od typu zajmuje określoną liczbę bajtów
- **Podczas kompilacji wszystkie nazwy zmiennych zastępowane są** Ē. ich adresami
- П Wyświetlenie adresu zmiennej:

**Adres zmiennej a: 0028FF3CAdres tablicy tab: 0028FF20**

```
printf("Adres zmiennej a: %p\n", &a);
printf("Adres tablicy tab: %p\n", tab);
```
Informatyka 2 (EZ1E3012), studia niestacjonarne I st. dr inż. Jarosław Forenc<br>Rok akademicki 2022/2023, Pracownia nr 4 Rok akademicki 2022/2023, Pracownia nr 4

5/12

#### Deklaracja wskaźnika

П Deklarując wskaźnik (zmienną wskazującą) należy podać typ obiektu na jaki on wskazuje, a jego nazwę poprzedzić symbolem gwiazdki (\*)

**typ \*nazwa; typ\* nazwa; typ \* nazwa; typ\*nazwa;**

П Deklaracja zmiennej wskaźnikowej do typu int

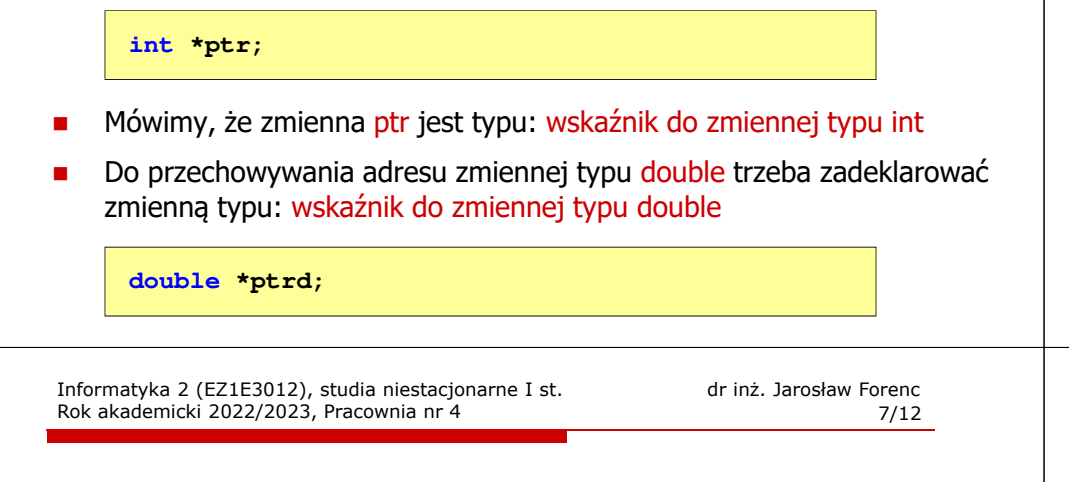

### Wskaźniki a tablice

П Nazwa tablicy jest jej adresem (dokładniej - adresem elementu o indeksie 0)

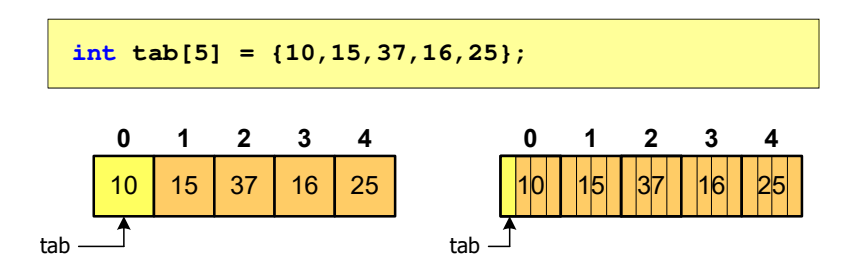

П Zastosowanie operatora \* przed nazwą tablicy pozwala "dostać się" do zawartości elementu o indeksie 0

Informatyka 2 (EZ1E3012), studia niestacjonarne I st. driestach dr inż. Jarosław Forenc<br>6/12 6/12 Rok akademicki 2022/2023, Pracownia nr 4

#### Przypisywanie wartości wskaźnikom

- П Wskaźnikom można przypisywać adresy zmiennych
- П Adresy takie tworzy się za pomocą operatora pobierania adresu &

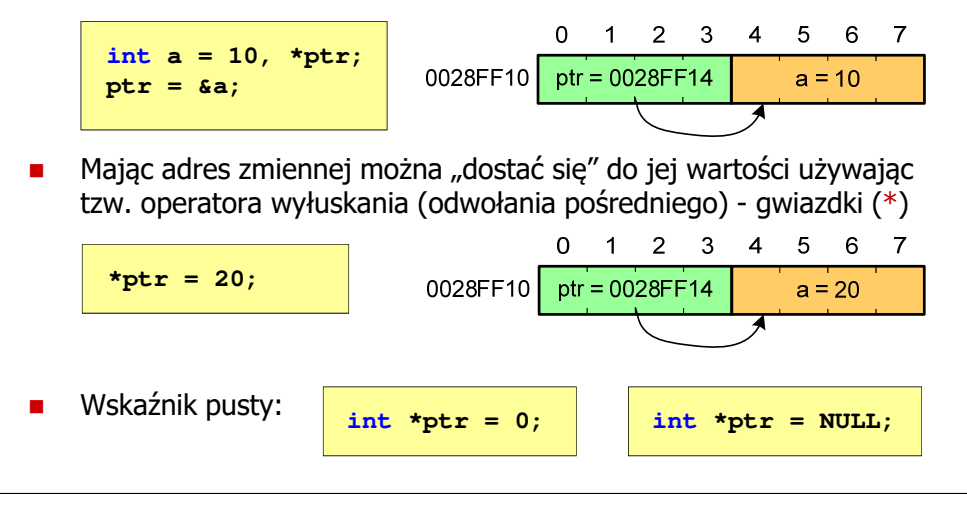

Informatyka 2 (EZ1E3012), studia niestacjonarne I st. driestach dr inż. Jarosław Forenc<br>8/12 8/12 Rok akademicki 2022/2023, Pracownia nr 4

8/12

#### Wskaźniki a tablice

П Dodanie 1 do adresu tablicy przenosi nas do elementu tablicy o indeksie 1

![](_page_1_Figure_22.jpeg)

П W zapisie \*(tab+i) nawiasy są konieczne, gdyż operator \* ma bardzo wysoki priorytet

 $x = *tab+1;$  jest równoważne  $x = tab[0]+1;$ 

### Dynamiczny przydział pamięci w języku C

- П Kiedy stosuje się dynamiczny przydział pamięci?
	- □ gdy rozmiar tablicy będzie znany dopiero podczas wykonania programu a nie podczas jego kompilacji
	- □ gdy rozmiar tablicy jest bardzo duży
- Do dynamicznego przydziału pamięci stosowane są funkcje:
	- $\Box$ calloc()
	- $\Box$ malloc()
- Przydział pamięci następuje w obszarze sterty (stosu zmiennych dynamicznych)
- П Przydzieloną pamięć należy zwolnić wywołując funkcję:
	- $\Box$ free()

Informatyka 2 (EZ1E3012), studia niestacjonarne I st. drienie inż. Jarosław Forencz Rok akademicki 2022/2023, Pracownia nr 4 Rok akademicki 2022/2023, Pracownia nr 4

11/12

## Dynamiczny przydział pamięci w języku C

**MALLOC** <mark>C</mark> statistical properties of the contract of the contract of the statistic statistic statistic **void \*malloc(size\_t size);**

- П Przydziela blok pamięci o rozmiarze określonym parametrem size
- Zwraca wskaźnik do przydzielonego bloku pamięci
- П Jeśli pamięci nie można przydzielić, to zwraca wartość NULL
- Przydzielona pamięć nie jest inicjowana
- П Zwracaną wartość wskaźnika należy rzutować na właściwy typ

**int \*tab; tab = (int \*) malloc(10\*sizeof(int));**

### Dynamiczny przydział pamięci w języku C

#### **CALLOC** <mark>C</mark> statistical properties of the contract of the contract of the st<mark>stdlib.h</mark>

**void \*calloc(size\_t num, size\_t size);**

- П Przydziela blok pamięci o rozmiarze num\*size (mogący pomieścić tablicę num-elementów, każdy rozmiaru size)
- П Zwraca wskaźnik do przydzielonego bloku pamięci
- П Jeśli pamięci nie można przydzielić, to zwraca wartość NULL
- П Przydzielona pamięć jest inicjowana zerami (bitowo)
- П Zwracaną wartość wskaźnika należy rzutować na właściwy typ

**int \*tab; tab = (int \*) calloc(10,sizeof(int));**

Informatyka 2 (EZ1E3012), studia niestacjonarne I st. drienie inż. Jarosław Forencz Rok akademicki 2022/2023, Pracownia nr 4 Rok akademicki 2022/2023, Pracownia nr 4

12/12

#### Dynamiczny przydział pamięci w języku C

#### FREEE and the state of the state of the state of the state of the state of the state  $\mathsf{stdlib.h}$ **void \*free(void \*ptr);**

- П Zwalnia blok pamięci wskazywany parametrem ptr
- П Wartość ptr musi być wynikiem wywołania funkcji calloc() lub malloc()

```
int *tab;
tab = (int *) calloc(10,sizeof(int));
/* ... */free(tab);
```